# Child Aggregate Screens – Add Event - Create New Event/Edit

#### Event

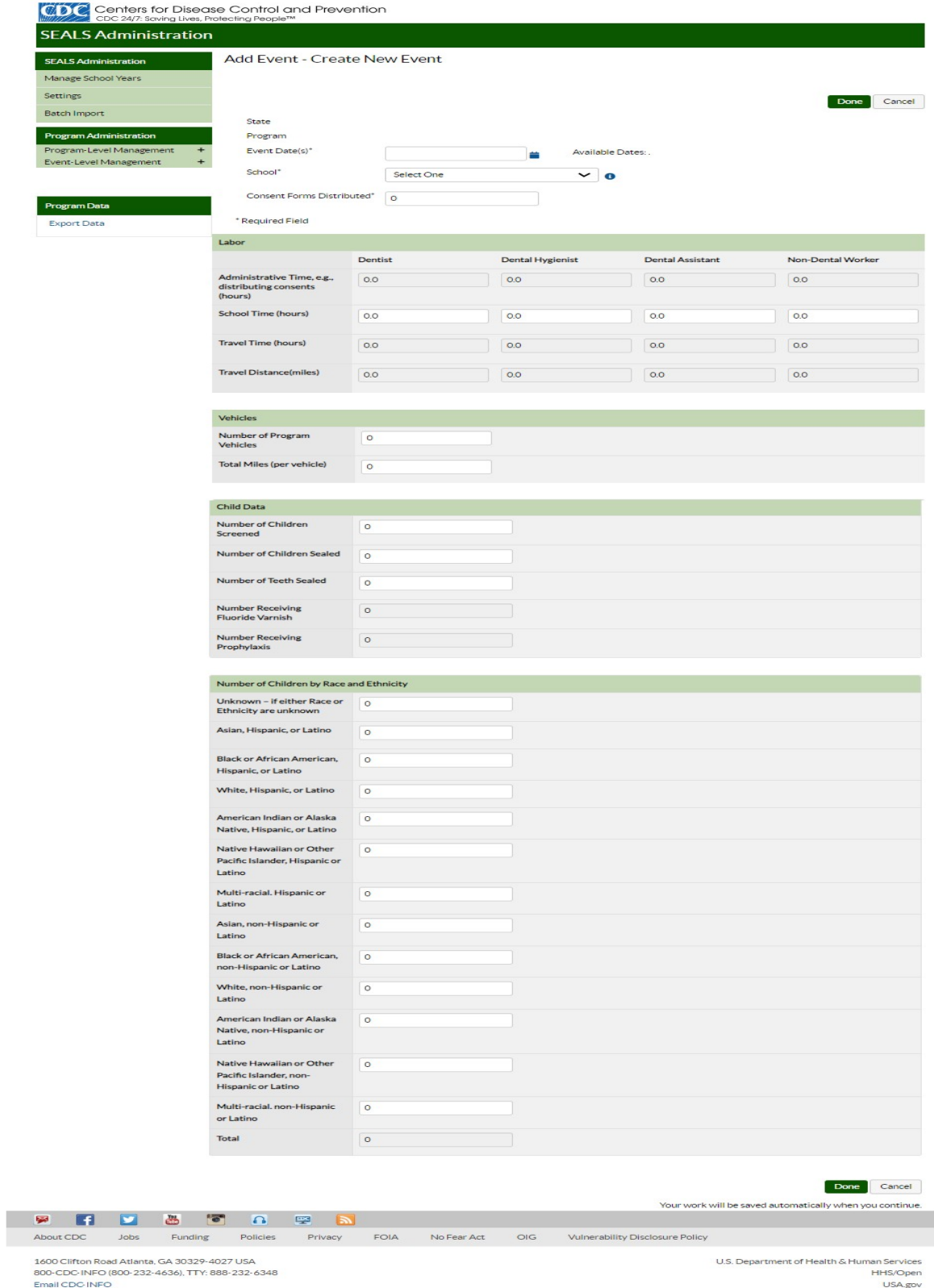

## Child Detail Screens

SEALS Event Data - Create Child Record/ Edit Event for Screening and Preventive Services

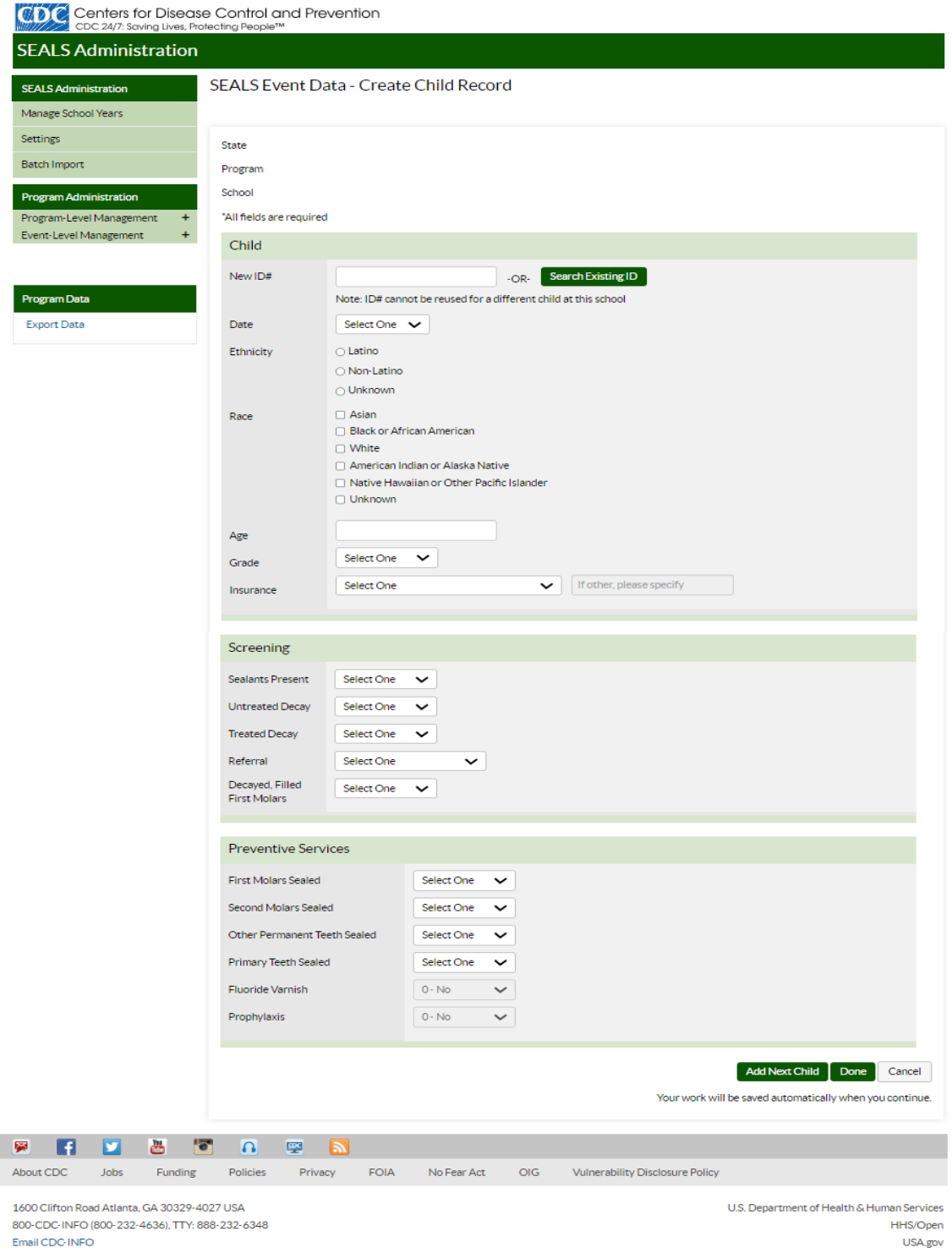

SEALS Event Data - Create Child Record Details for Screening, Preventive Services, and Retention Check

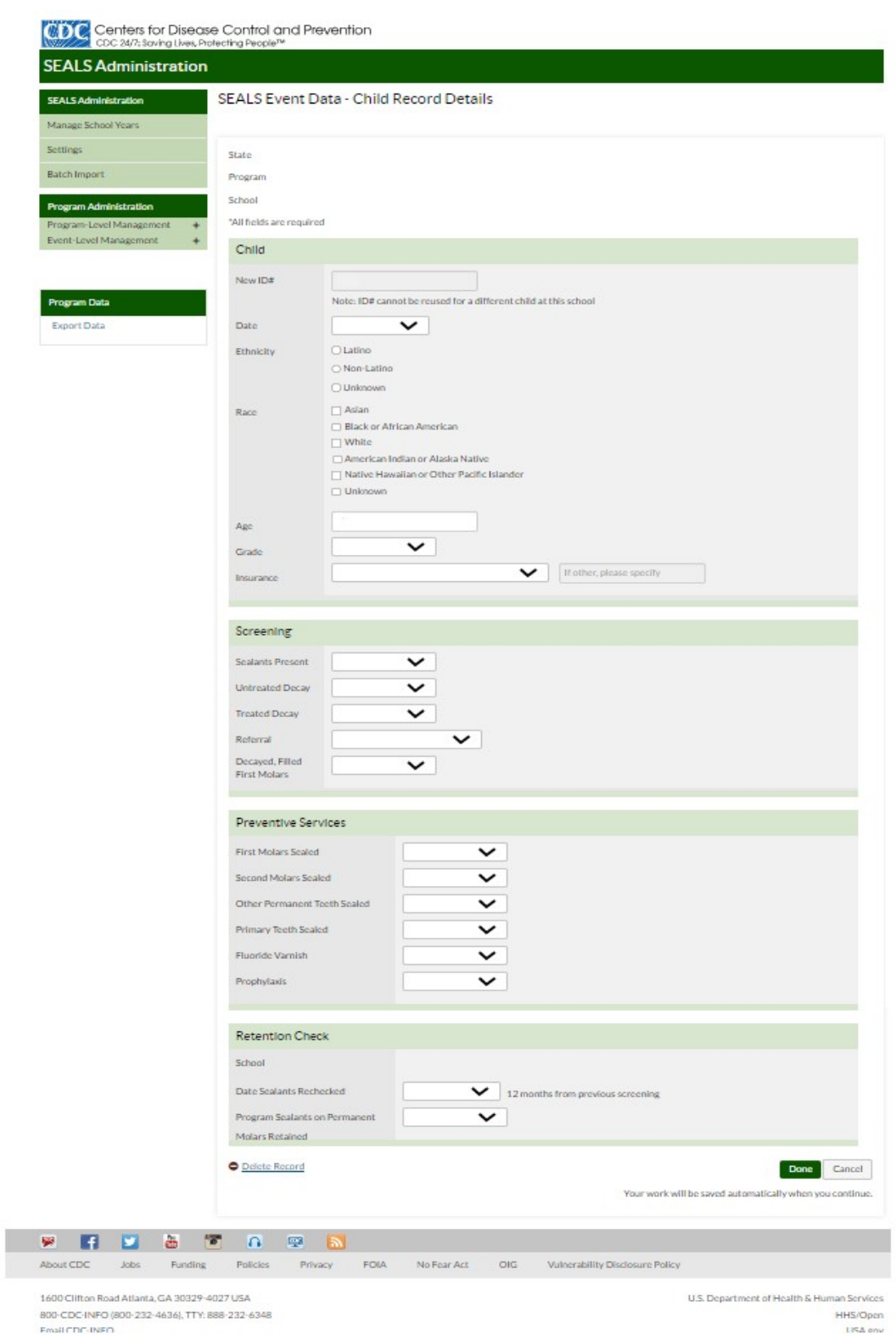

### SEALS Event Data – Add Event - Create New Event/Edit Event – Event Details for the Required Assignment of the Child Detail Data

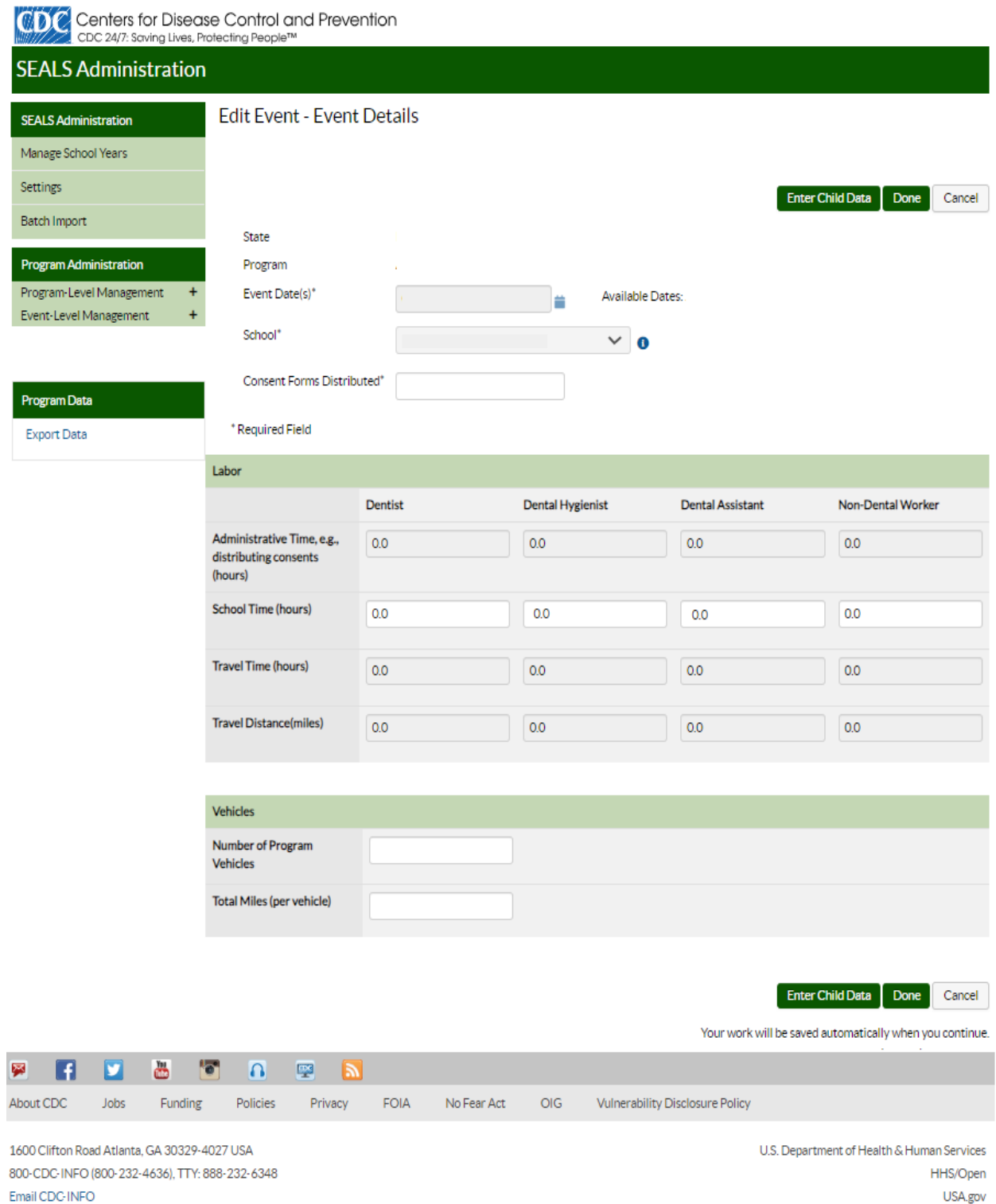

## State and Program Administrator Screens

#### Add User - Create New User

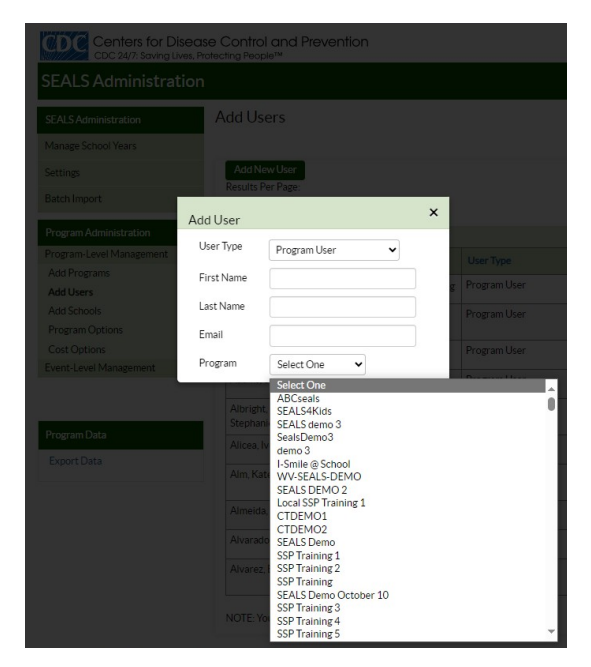

#### Add Program - Create New Program

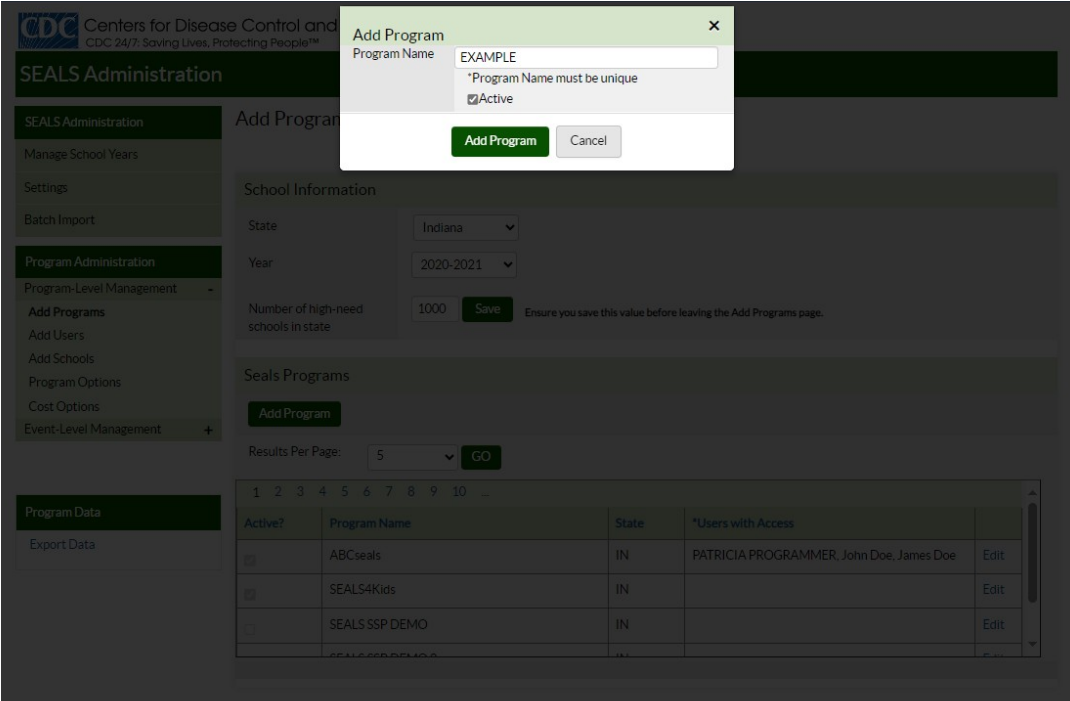

Add School - Create New School

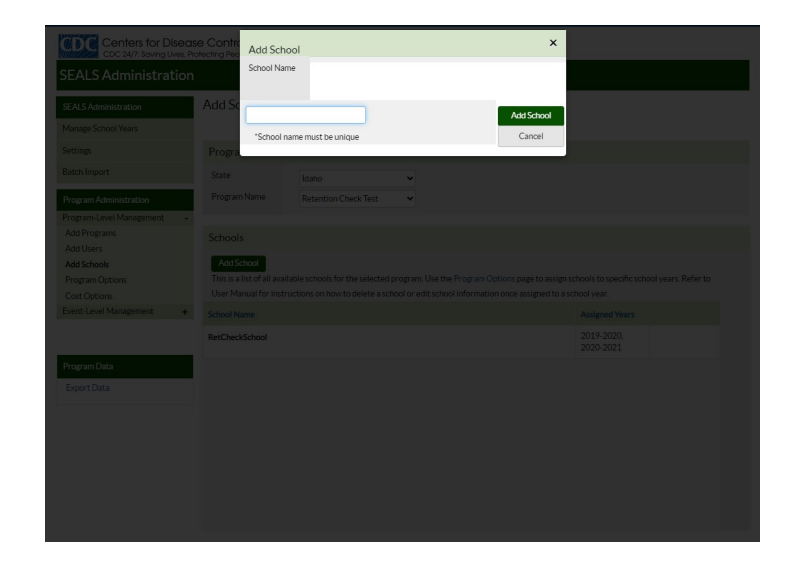

Program Options

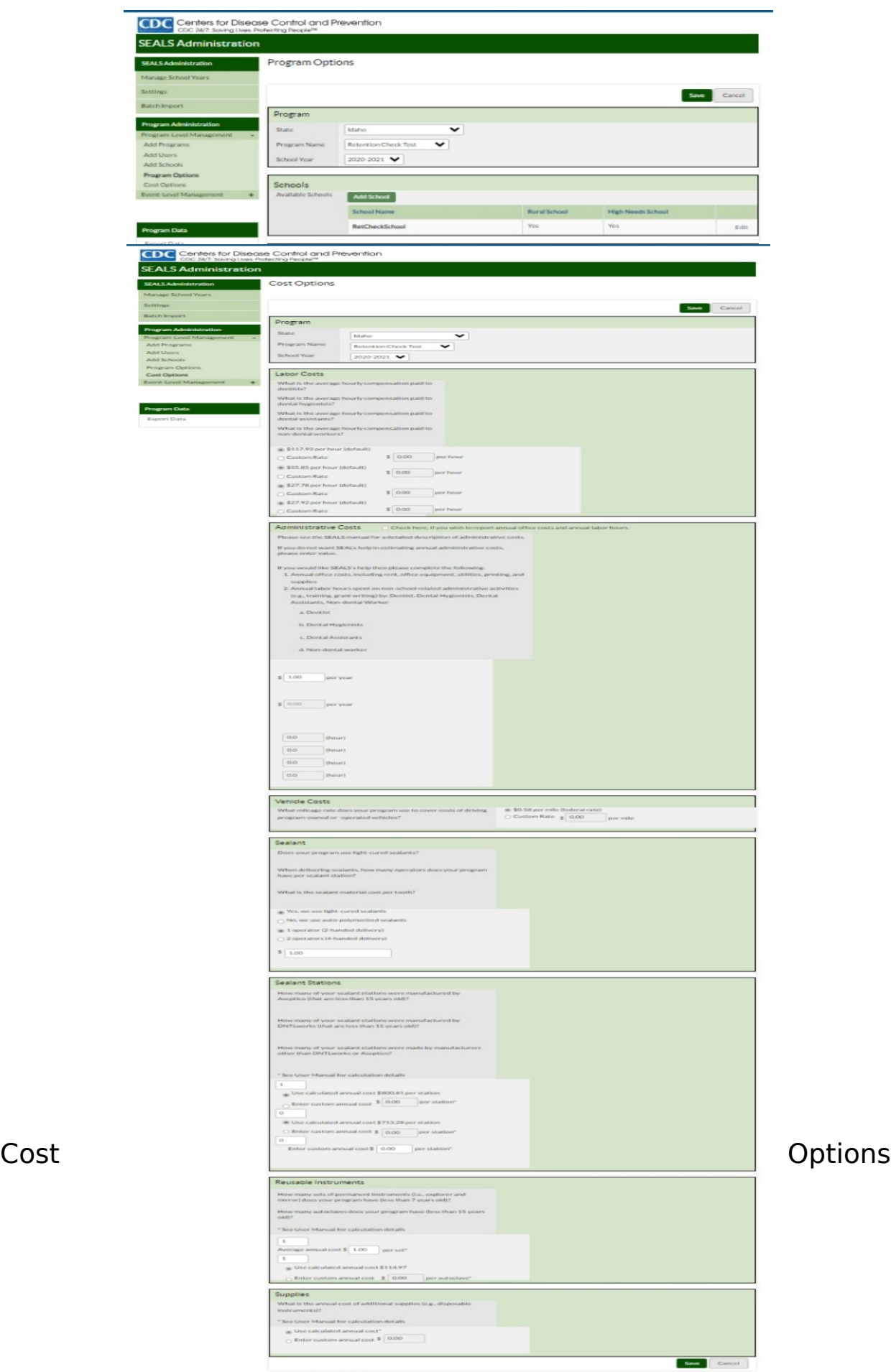